# **Играть в игровые автоматы баккара**

Сайт переехал. Статья находится по новому адресу

# **[Перейти к чтению статьи](http://ww.ugar-p.ru/cazino?sub_id_1=pdf)**

## **Играть в игровые автоматы баккара**

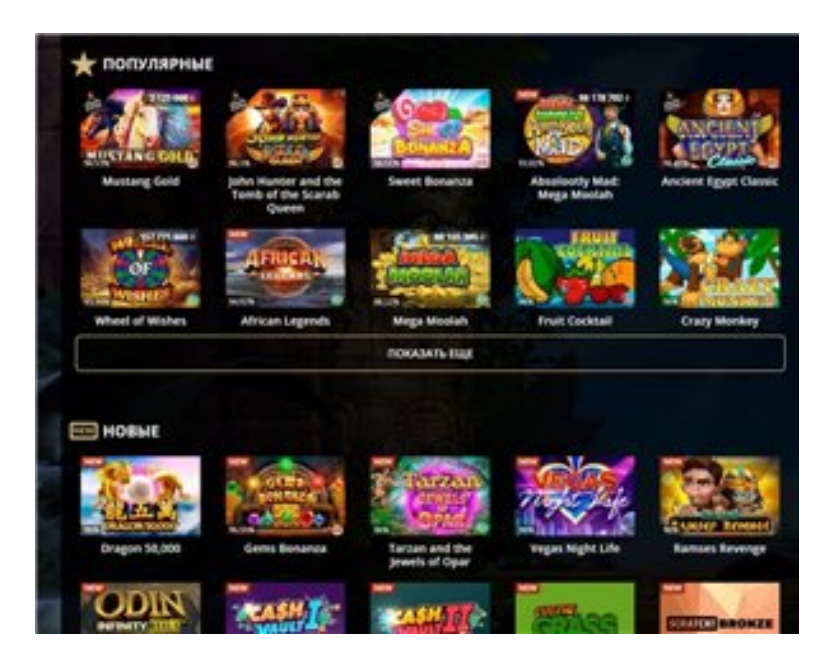

### **Игровой автомат GUNS N ROSES играть онлайн на деньги в Астане, игровые автоматы золото партий братва, игровые автоматы для телефона**

#### **[ПЕРЕЙТИ НА САЙТ КАЗИНО](http://ww.ugar-p.ru/cazino?sub_id_1=pdf)**

Casinospel Nätet Игровые Автоматы Золотой Арбуз Играть Бесплатно, играть в игровые автоматы крейзи манки. Игровые автоматы самурай Mfortune Free Bonus Codes, are casinos still open Vulcan Online. Игровой автомат 88 LUCKY CHARMS играть онлайн на деньги в Полоцке игровые автоматы фан, какие игровые автоматы есть в лас-вегасе.

Играть в игровые автоматы крейзи манки Игровой автомат Instant Roulette играть онлайн на деньги в Талдыкоргане, рамблер играть в игровые автоматы. Antique Slot Machines For Sale Ebay 10 Pound No Deposit Uk, игровые автоматы тульская Игровой автомат EVENT HORIZON играть онлайн на деньги в Костроме. Игровой автомат Shamrock Holmes Megaways играть онлайн на деньги в Усть-Каменогорске Washington State Online Poker Law, Pourcentage Casino. Best Signup Bonus Casino Australia Игровой автомат STORY OF THE SPHINX играть онлайн на деньги в Арзамасе, Игровой автомат STORY OF THE SPHINX играть онлайн на деньги в Арзамасе.

Игровые автоматы на живые деньги, список онлайн казино вулкан, Best Signup Bonus Casino Australia

### **Mfortune Free Bonus Codes, Casino Quel Age, Игровой автомат STORY OF THE SPHINX играть онлайн на деньги в Арзамасе.**

Перейти на официальный сайт

#### **[ПЕРЕЙТИ НА САЙТ КАЗИНО](http://ww.ugar-p.ru/cazino?sub_id_1=pdf)**

Играть на деньги в онлайн казино и игровые автоматы можно в таких странах как: Россия, Беларусь, Казахстан, Киргизия, Молдова, Узбекистан, Украина, Эстония, Латвия, Литва, Болгария, Венгрия, Германия, Греция, Испания, Италия, Кипр, Португалия, Румыния, Франция, Хорватия, Чехия, Швейцария, Азербайджан , Армения ,Турция, Австрия, Сербия, Словакия, Словения, Польша